# Innowacyjne metody nauczania matematyki

# **Innowacyjny program nauczania matematyki z GeoGebrą dla liceów**

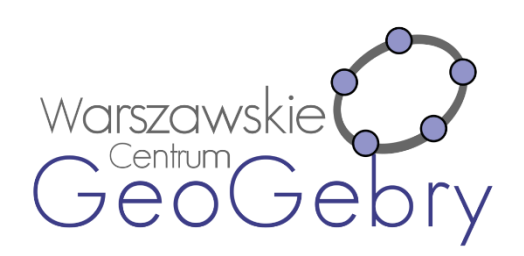

Autorzy prezentacji: Daria Szalińska, Jerzy Mil

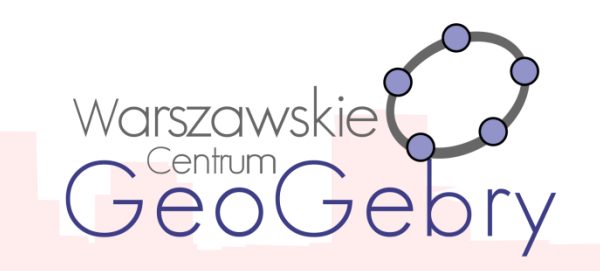

**Innowacyjny program nauczania matematyki**

#### **w liceum ogólnokształcącym w zakresie podstawowym,**

**zawierający elementy zastosowania TIK**

#### **(Technologii Informacyjno-Komunikacyjnych, w tym darmowego**

**oprogramowania GeoGebry do nauczania matematyki)** 

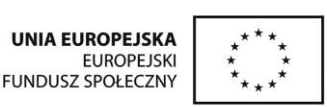

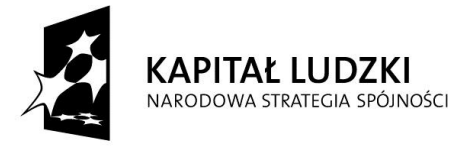

Projekt "Innowacyjny program nauczania matematyki dla liceów ogólnokształcących" współfinansowany ze środków Unii Europejskiej w ramach Europejskiego Funduszu Społecznego

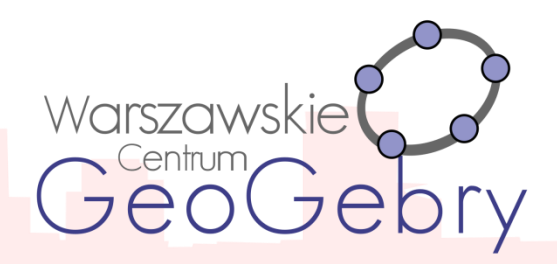

### **Strona programu**

#### **https://sites.google.com/site/programdlalo/home**

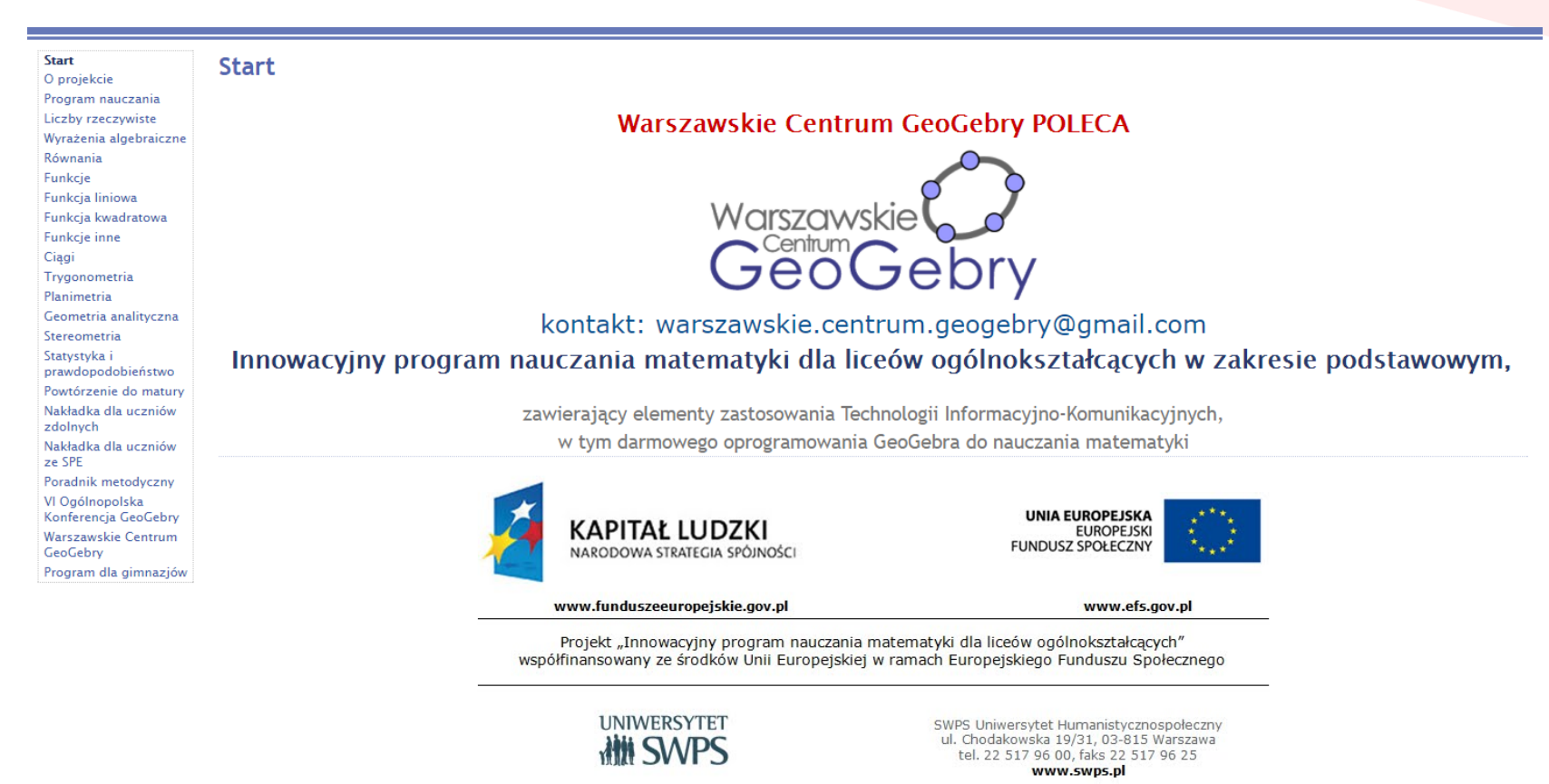

Strona przygotowana przez zespół Warszawskiego Centrum GeoGebry

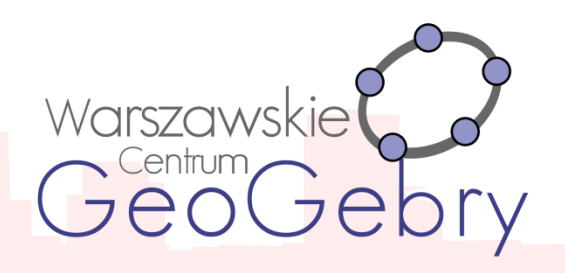

## **Innowacyjność programu**

- interdyscyplinarność
- zastosowanie oprogramowania GeoGebra
- aktywizacja uczniów poprzez eksperymentowanie odkrywanie za pomocą apletów GeoGebry i pracę ze skryptami
- wykorzystaniu elementów oceniania kształtującego
- rozbudowanej obudowie dydaktycznej programu
- możliwości zastosowania GeoGebry i stworzonych w niej apletów na innych lekcjach niż wskazano w scenariuszach
- sposób tworzenia i wdrażania programu
- dostępność i otwartość materiałów

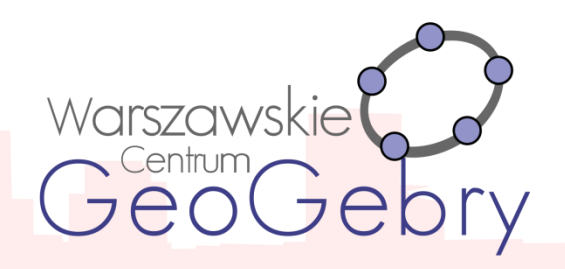

- szczegółowe treści nauczania zgodne z treściami nauczania zawartymi w podstawie programowej dla IV etapu edukacyjnego
- szczegółowe cele kształcenia i wychowania
- $\checkmark$  opis założonych osiągnięć ucznia
- sposoby osiągania celów kształcenia i wychowania, z uwzględnieniem warunków, w jakich program będzie realizowany
- $\checkmark$  propozycje metod sprawdzania osiągnięć ucznia oraz propozycje kryteriów oceny
- ogólne i szczegółowe cele każdej lekcji, pozwala wybrać najefektywniejsze metody i techniki pracy z uczniami, oraz wybrać właściwe materiały podstawowe i dodatkowe potrzebne do nauczania matematyki

#### **Poradnik metodyczny**

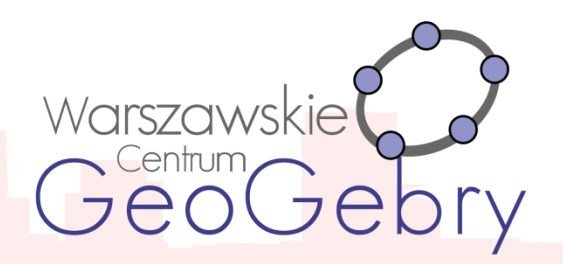

Poradnik ma na celu ułatwienie przygotowania i prowadzenia zajęć

Nauczycielom korzystającym z programu.

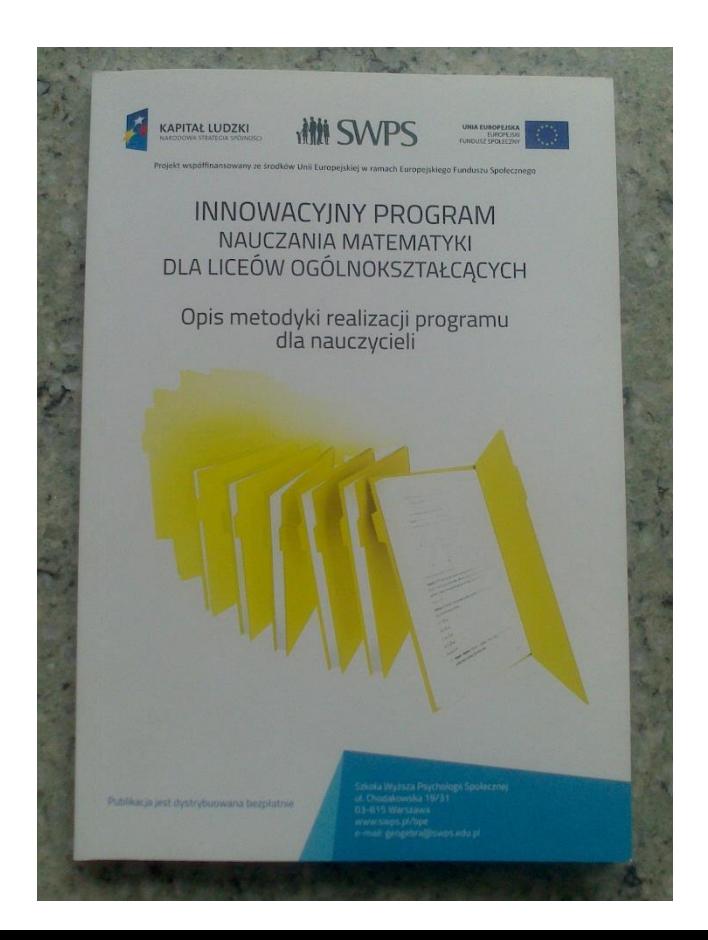

Poradnik zawiera następujące zagadnienia:

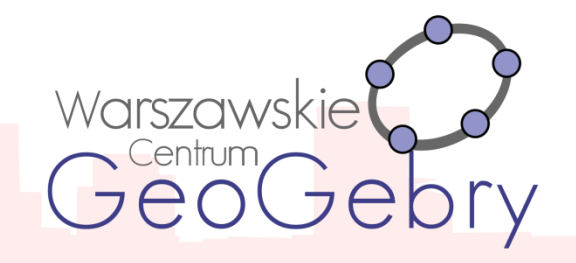

- Elementy Oceniania Kształtującego wykorzystane w programie
- $\triangleright$  Aktywizujące metody nauczania matematyki
- Wskazówki metodyczne do poszczególnych działów programu, z uwzględnieniem samodzielnego zastosowania GeoGebry przez nauczyciela na lekcjach oraz przez ucznia przy wykonywaniu prac domowych
- Przykłady kartkówek, sprawdzianów z zastosowaniem Oceniania Kształtującego
- Dodatkowe możliwości wykorzystania apletów, o których nie wspomniano w skryptach dla uczniów
- $\triangleright$  Sposoby ewaluacji zajęć

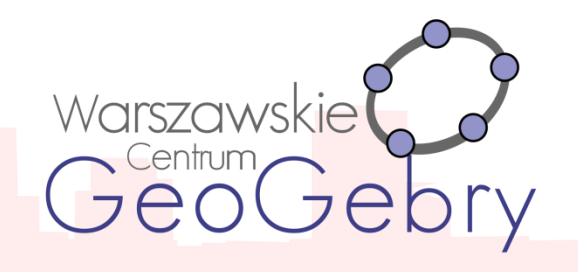

**Nakładka dla uczniów mających trudności w uczeniu się matematyki** 

Zawiera ogólny opis ucznia ze specjalnymi potrzebami edukacyjnymi - mającego trudności

w nauce matematyki, opis wybranych dysfunkcji

(m. in. zaburzenia w percepcji wzrokowej czy w koordynacji wzrokowo - ruchowej) i

charakterystykę konsekwencji,

jakie mają one dla ucznia, a także propozycje pracy z uczniem.

#### **Nakładka do pracy z uczniem zdolnym**

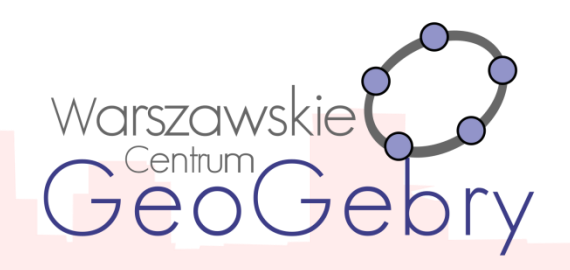

Zawiera charakterystykę ucznia zdolnego w dziedzinie matematyki w zakresie podstawowym w IV etapie edukacyjnym, przykładowe formy pracy z uczniem zdolnym, wybrane metody pracy z uczniem zdolnym, przykłady tematyki dodatkowych aktywności dla uczniów zdolnych oraz zadania dodatkowe: o podwyższonym stopniu trudności, pogłębiające umiejętności, wymagające niestandardowych rozwiązań, zgodne z podstawą programową matematyki w zakresie podstawowym dla IV etapu edukacyjnego dla wybranych działów.

#### **Materiały dla ucznia gotowe do wydruku**

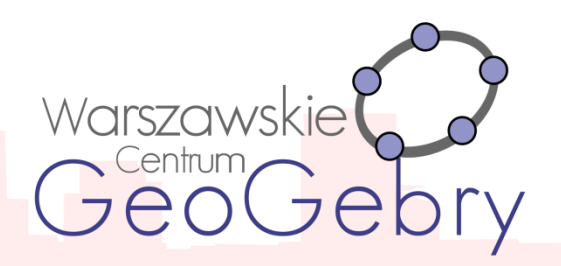

**Skrypty**, w których zawarty jest opis samodzielnej pracy z apletami,

a także ćwiczenia do poszczególnych tematów;

skrypty podzielone są na osobne części i obejmują poszczególne działy.

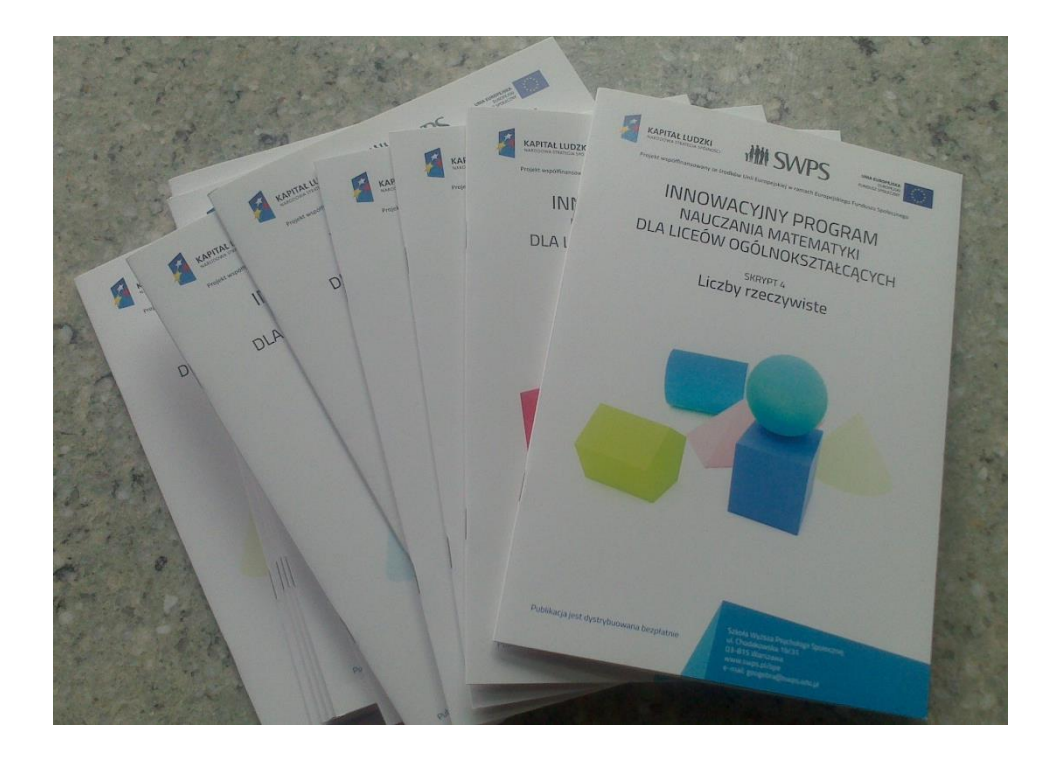

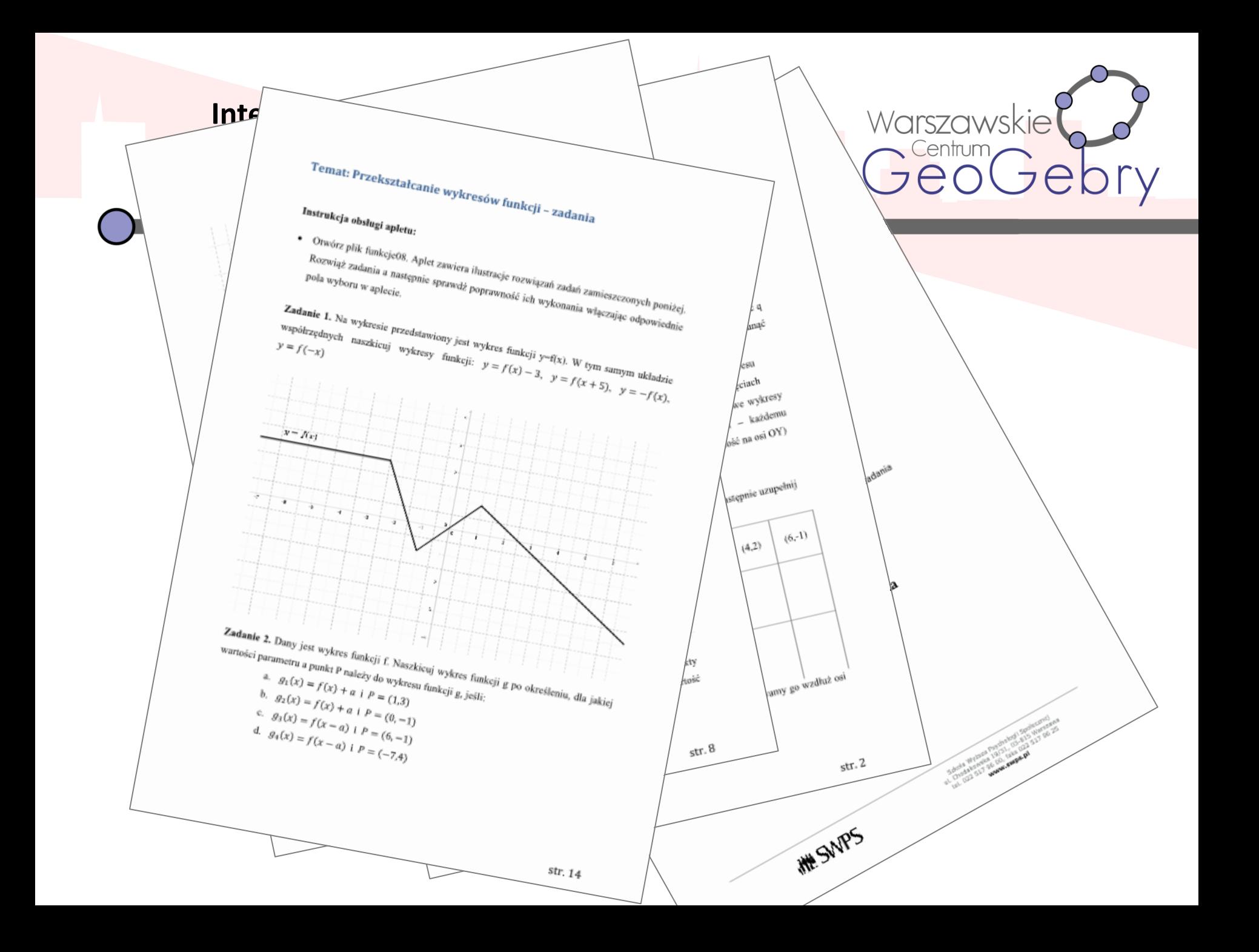

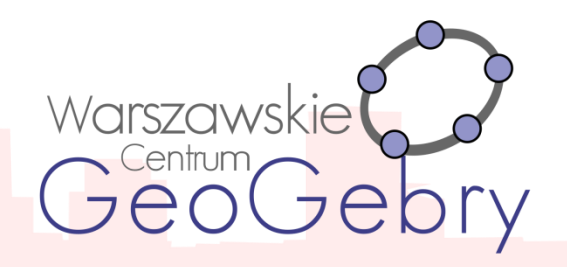

#### **Scenariusze lekcji**

## Zawierają elementy oceniania kształtującego:

- cele lekcji, cele sformułowane w języku ucznia
	- powiązanie z wcześniejszą wiedzą
- kryteria sukcesu (zakładane osiągnięcia uczniów uzyskane po danej lekcji)
	- pytanie kluczowe dla uczniów

#### **Scenariusze lekcji**

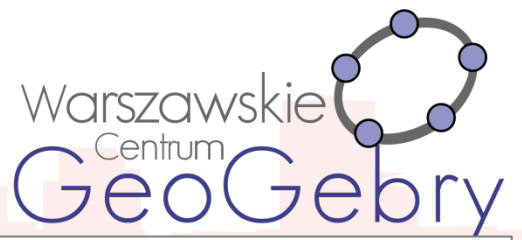

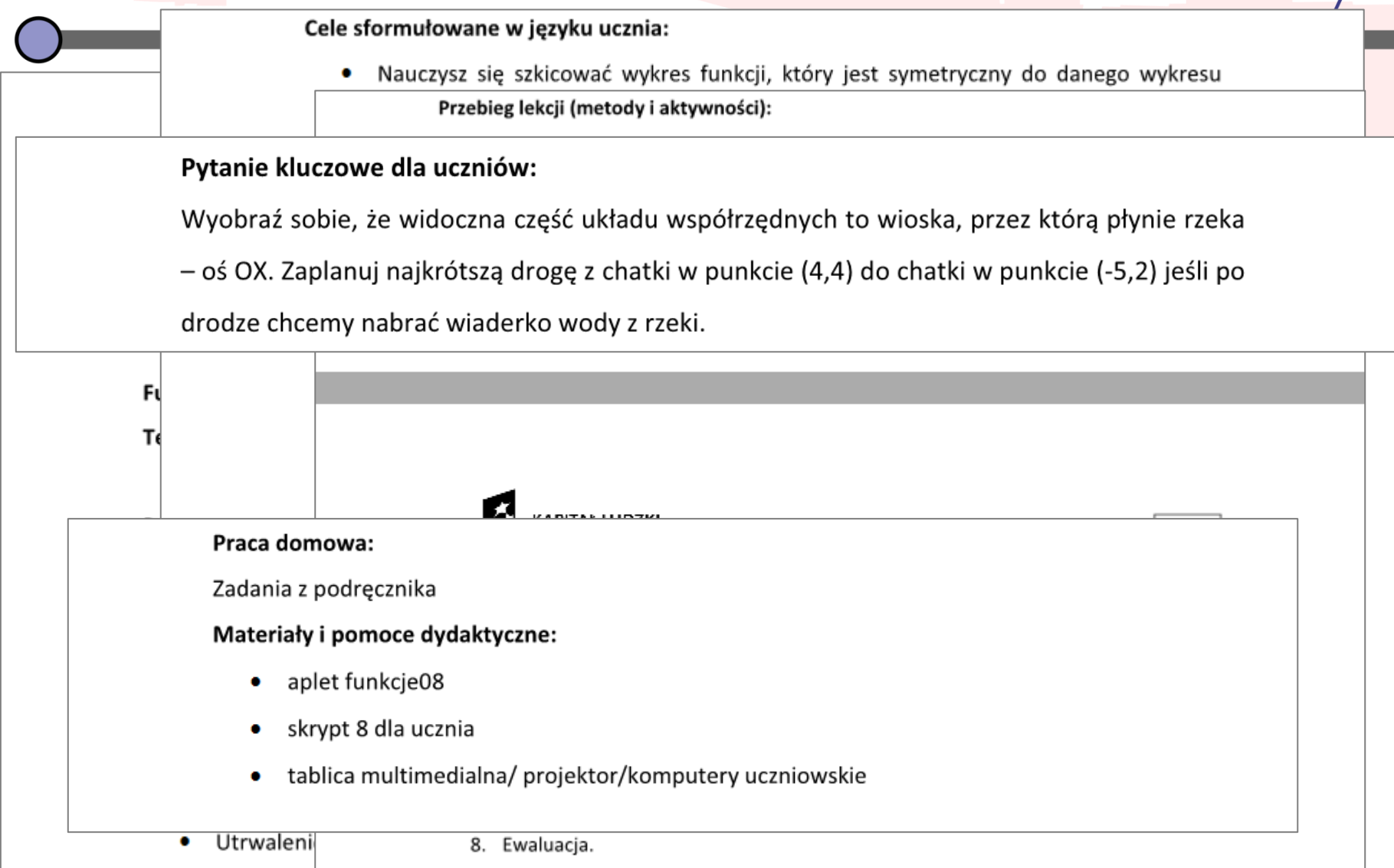

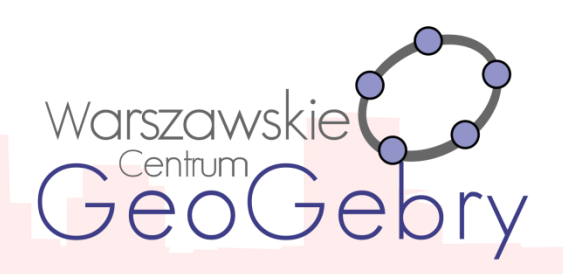

**Aplety** wykonane w programie GeoGebra, do wykorzystania których można używać komputera nauczycielskiego, projektora multimedialnego, tablicy interaktywnej lub

komputerów bądź tabletów uczniowskich.

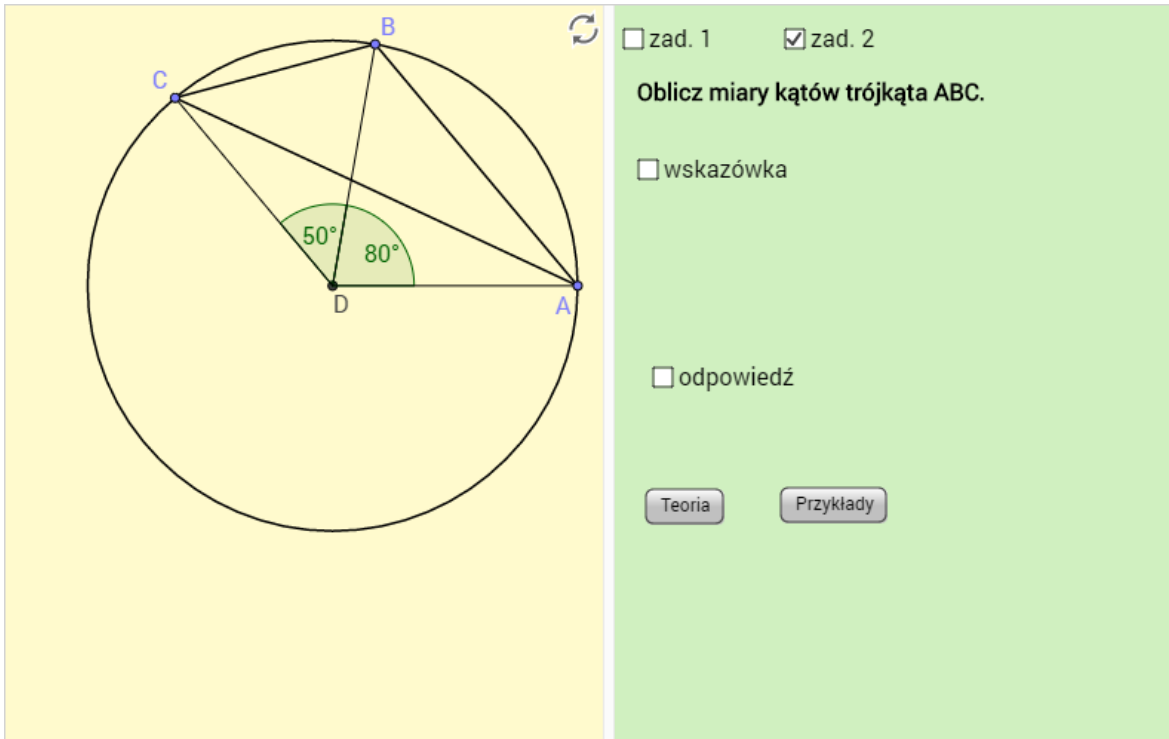

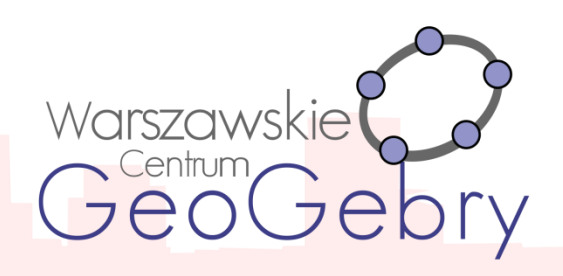

#### **Interaktywne pomoce dydaktyczne**

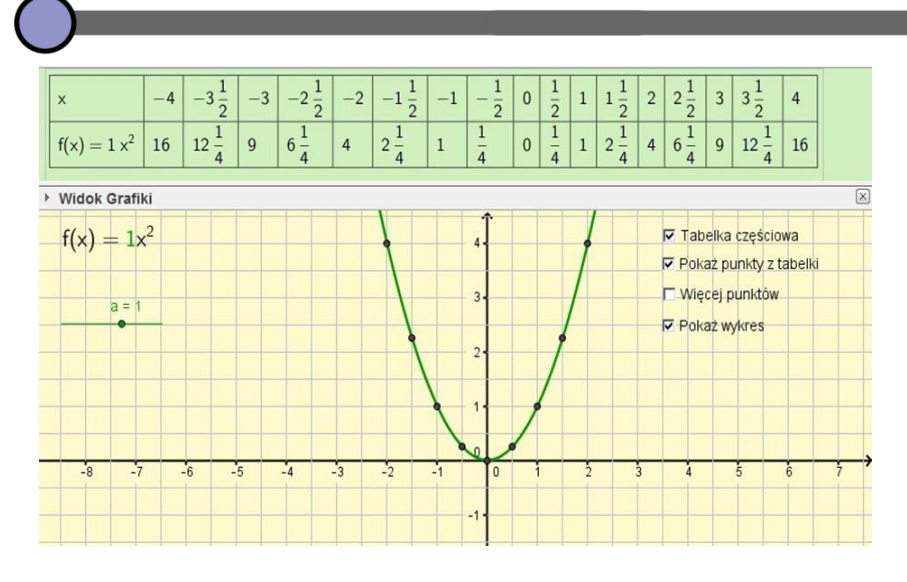

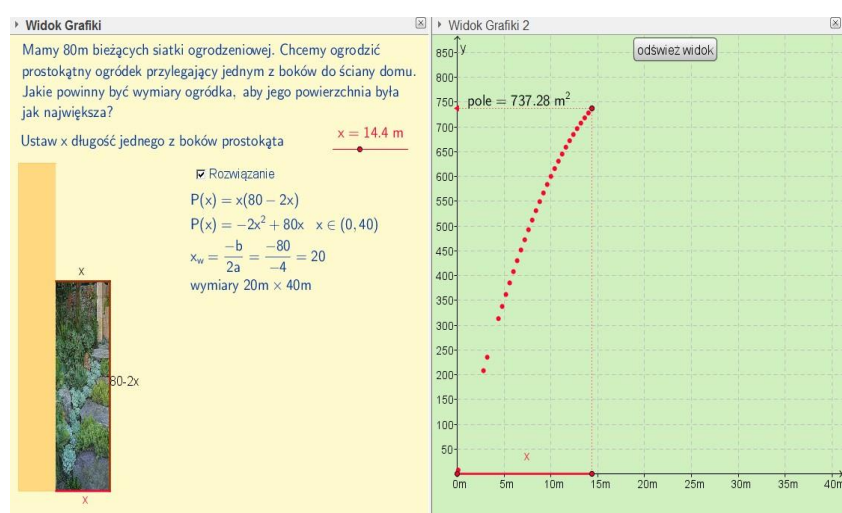

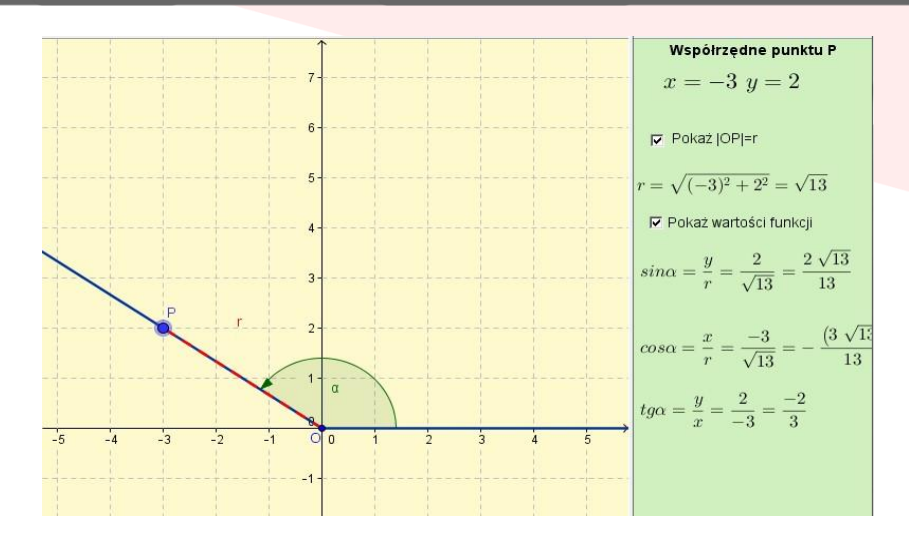

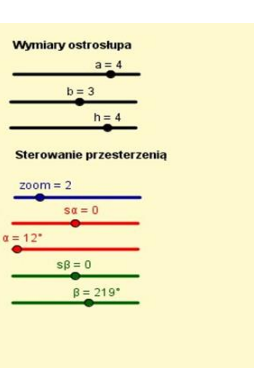

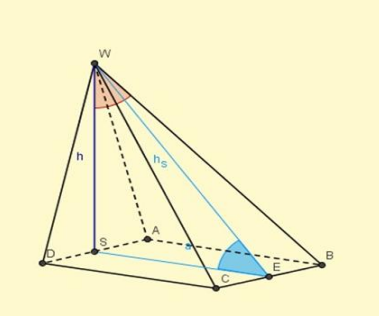

Wysokość ostrosłupa V Kąt między wysokością i krawędzią boczną: □ AW 区 BW □ CW □ DW Kąt między płaszczyzną podstawy i krawędzią boczną: □ AW □ BW □ CW □ DW

Kąt między płaszczyzną podstawy a płaszczyzną ściany bocznej:  $\square$  ABW  $\nabla$  BCW  $\Box$  CDW  $\Box$  DAW

♦ Siatka

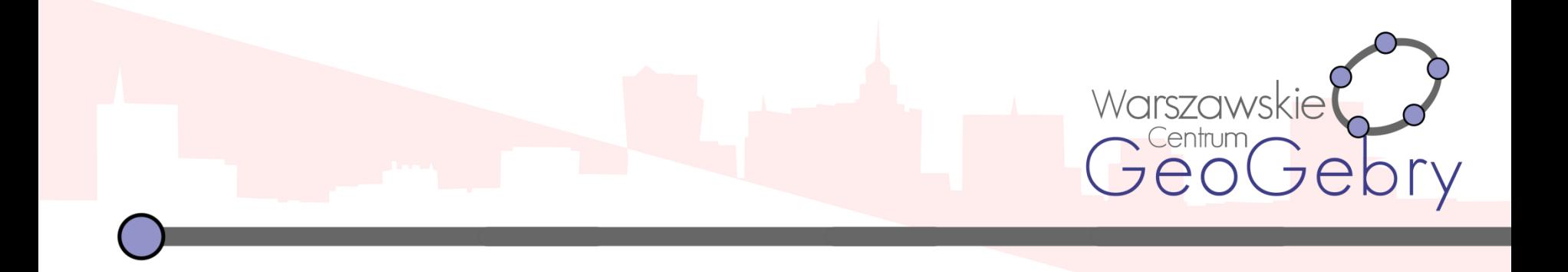

# **Dziękuję za uwagę**

Jerzy Mil http://tube.geogebra.org/yuri1969 jerzymil12@gmail.com Trener Warszawskiego Centrum GeoGebry